# Shri Shankaracharya Institute of Professional Management & Technology **Department of Electronics and Telecommunication Engineering** Class Test - II, Month-June2022

Sem- ET&T 6<sup>th</sup> Subject- VLSI Design

Time Allowed: 2 hrs Max Marks: 40

## **NOTE** : (1) Attempt any Five Questions. (2) Attempt question in serial order.

SSIPMT<br>RAIPUR

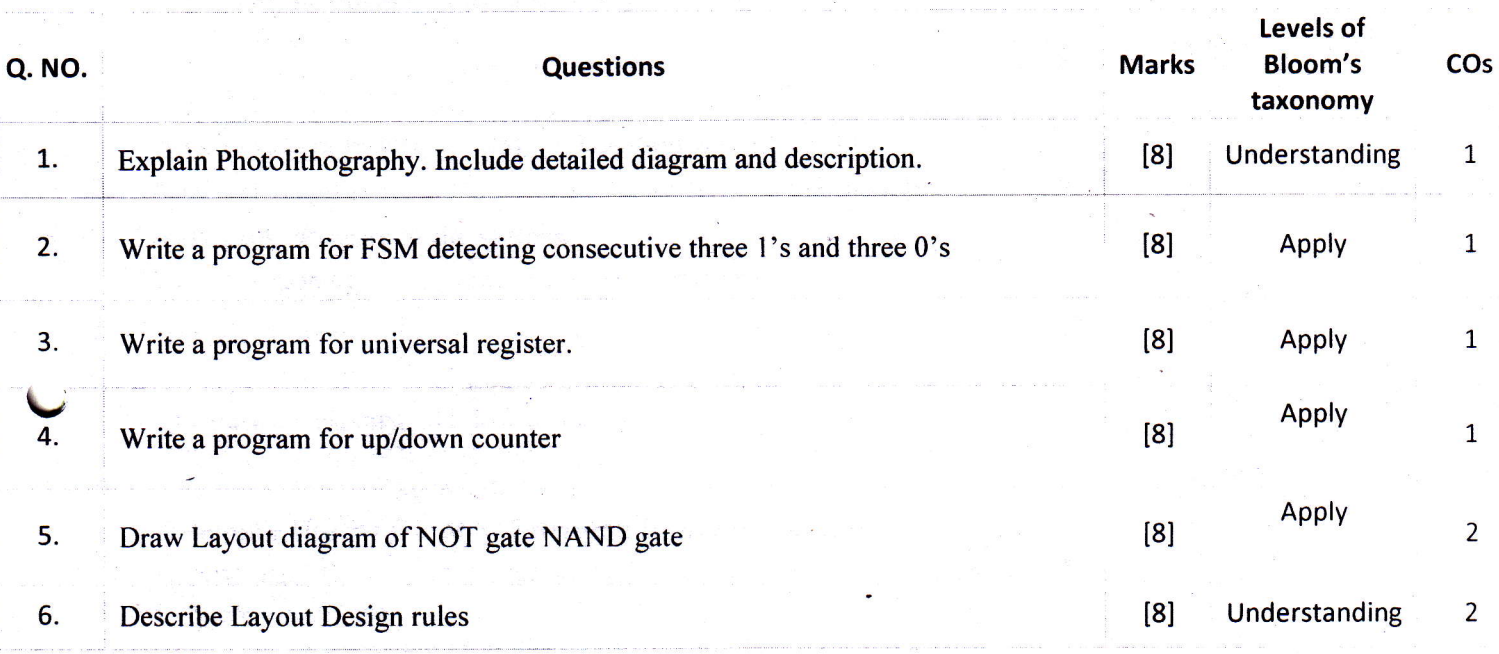

### Shri Shankaracharya Institute of Professional Management & Technology Department of Electronics and Telecommunication Engineering

Class Test - ll Session- Jan. - June,2022 Month- June

Sem- ET&T 6<sup>th</sup> Subject- Digital Signal Processing - C028613(028)

Time Allowed: 2 hrs Max Marks: 40

Note: - Attempt any 5 question. All questions carry equal marks.

**SSIPMT** 

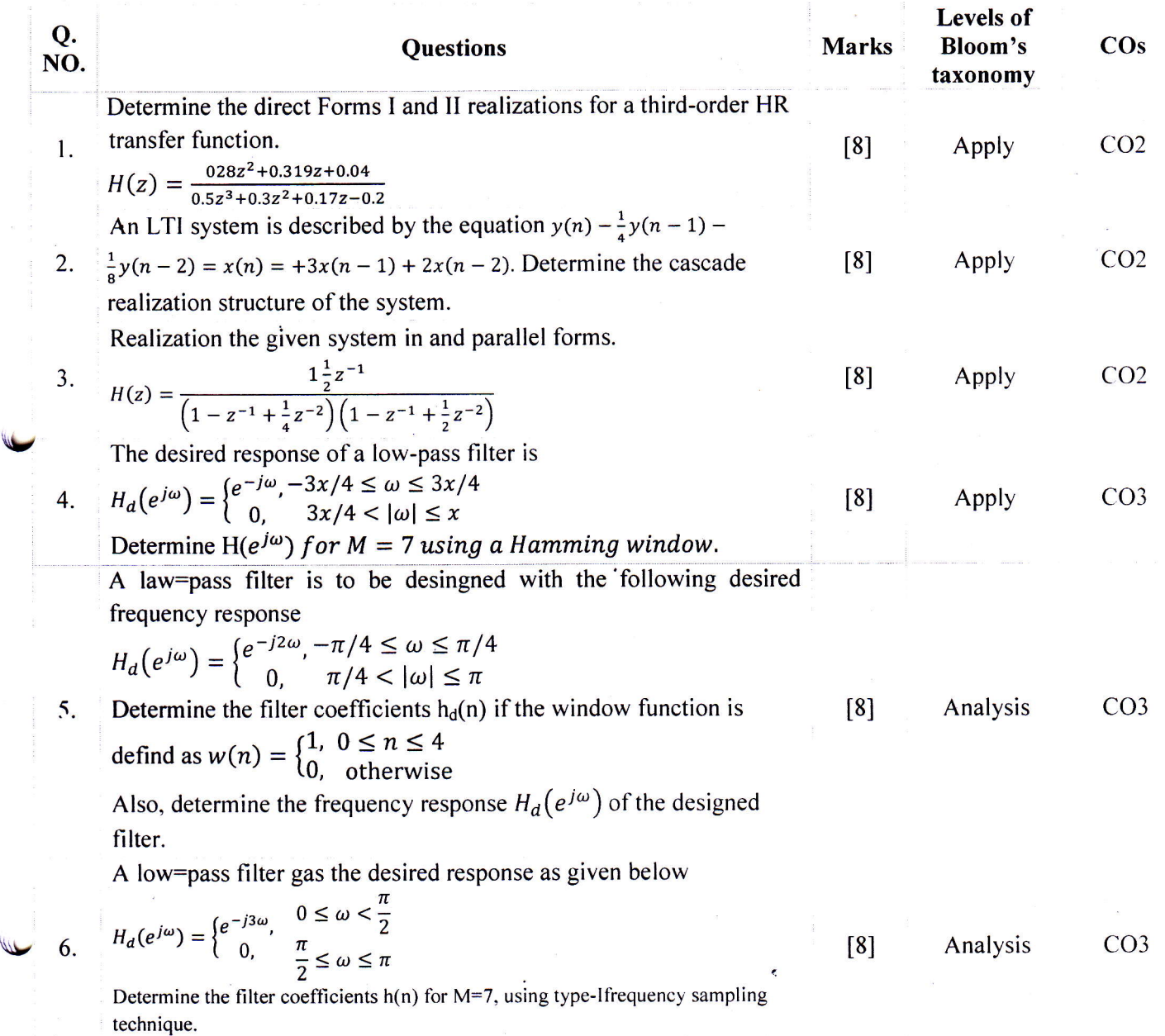

# Shri Shankaracharya Institute of Professional Management & Technology **Department of Electronics and Telecommunication** Class Test - II Session- Jan. - June 2022 Month- June

# Sem- ET 6<sup>th</sup> Subject- Information Theory and Coding C028631(028)

Time Allowed: 2 hrs Max Marks: 40

Vote: - Attempt any 5 question. All questions carry equal marks.

**SIPMT** 

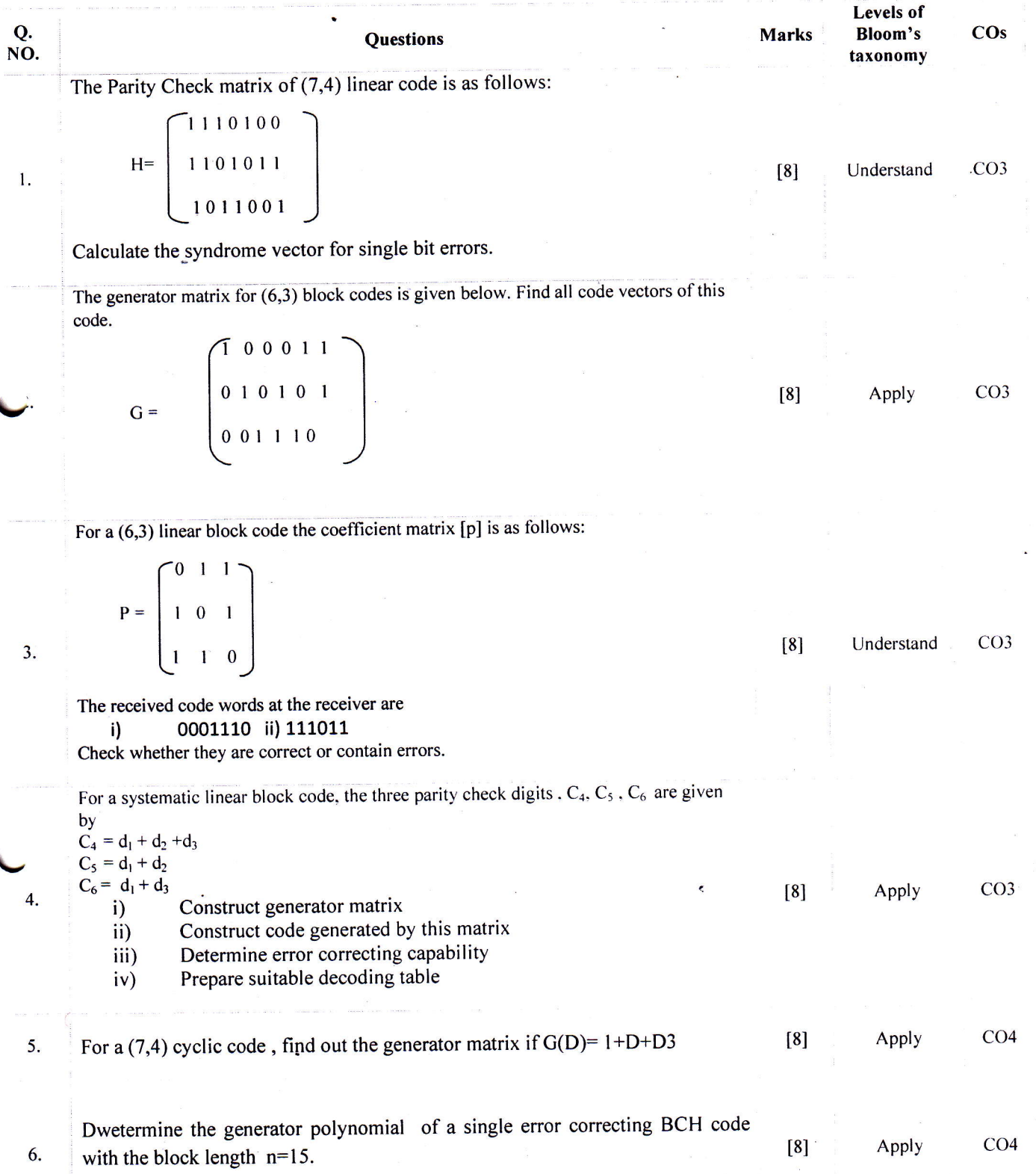

# Shri Shankaracharya Institute of Professional Management & Technology Department of Electronics & Telecommunication Class Test - tl Session- Jan june 2022 Month- June

# Sem- ET&T  $6^{th}$  Subject- Antennas & Wave Propagation Code- C028612(28)<br>Time Allowed: 2 hrs Max Marks: 40

Time Allowed: 2 hrs

Note: Attempt any 5 question. All questions carry equal marks'

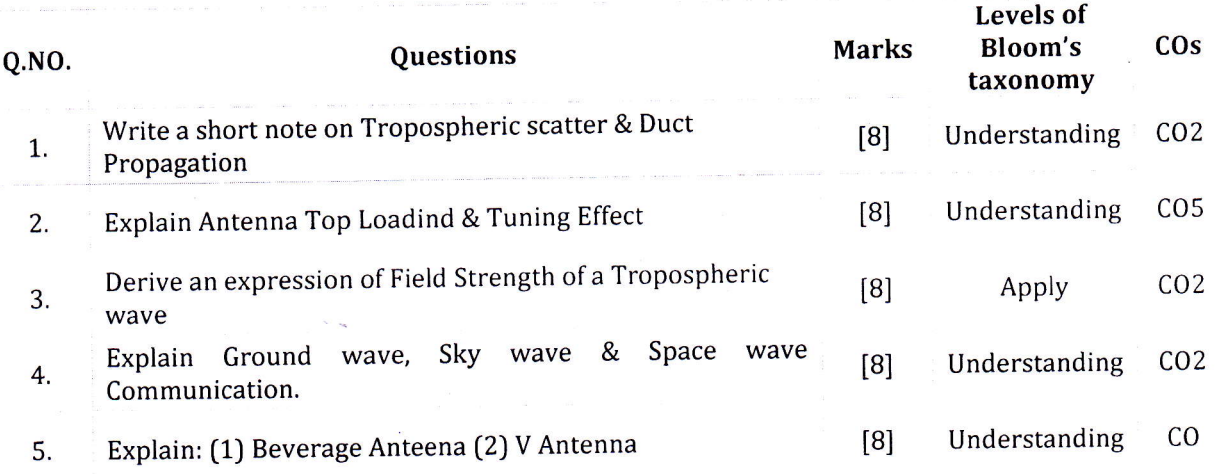

"Teachers can open the door, but you must enter it yourself"'

**SSIPMT** 

**SSIPMT** 

v

 $\mathbf{r}$ 

Shri Shankaracharya Institute of Professional Management & Technology Department of Electronics & Telecommunication Class Test - II Session- Jan June 2022 Monrh- June Sem- ET&T 6<sup>th</sup> Subject- Antennas & Wave Propagation Code- C028612(28)

Time Allowed: 2 hrs Max Marks: 40

Note: - Attempt any 5 question. All questions carry equal marks.

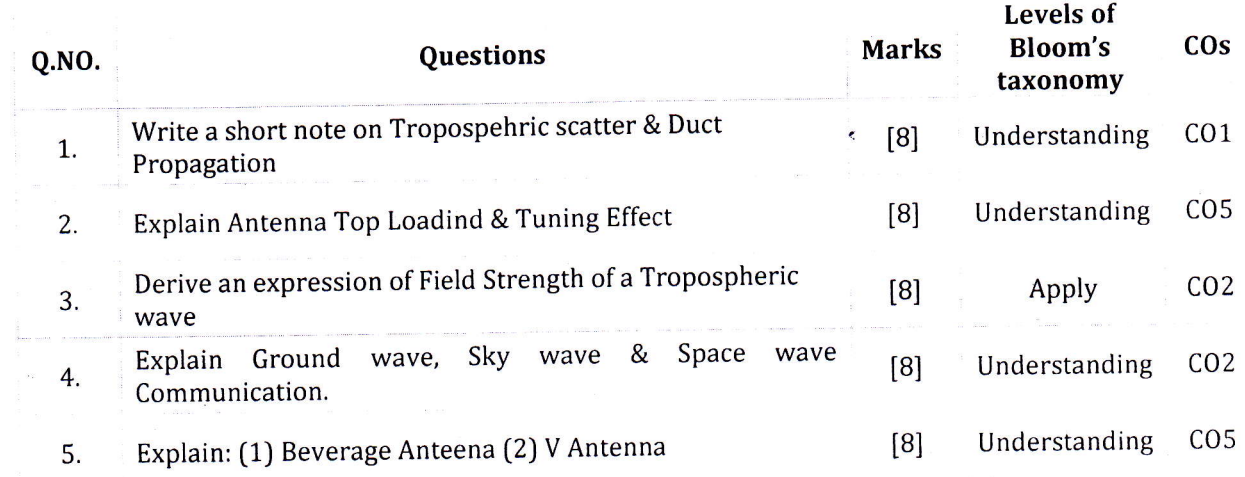

"Teachers can open the door, but you must enter it yourself."

# Shri Shankaracharya Institute of Professional Management & Technology Department of Electronics and Telecommunication Engineering Class Test - II Session- Jan - June, 2022 Month- June Sem-ET&T 6<sup>th</sup> Subject - AI and Machine Learning - C000630(028)

Time Allowed: 2 hrs Max Marks: 40

Note: - Attempt any four questions. All questions carry equal marks.

SSIPMT

**SSIPMT** 

RAIPUR

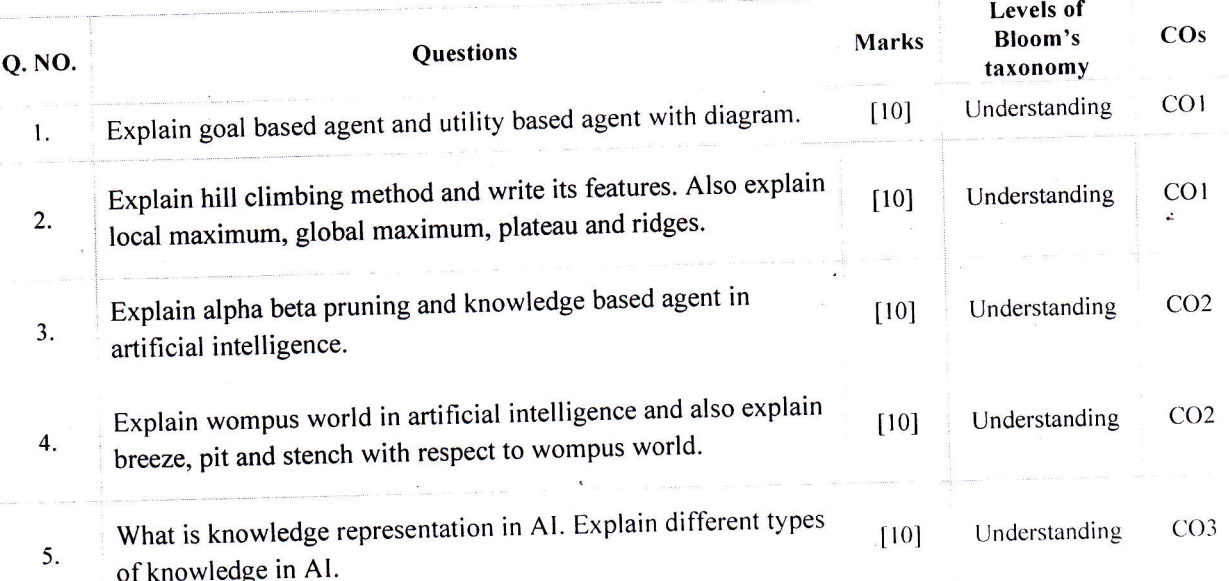

Shri Shankaracharya Institute of Professional Management & Technology Department of Electronics and Telecommunication Engineering Class Test - II Session- Jan - June, 2022 Month- June Sem-ET&T 6<sup>th</sup> Subject - Al and Machine Learning - C000630(028)

Time Allowed: 2 hrs Max Marks: 40

Note: - Attempt any four questions. All questions carry equal marks.

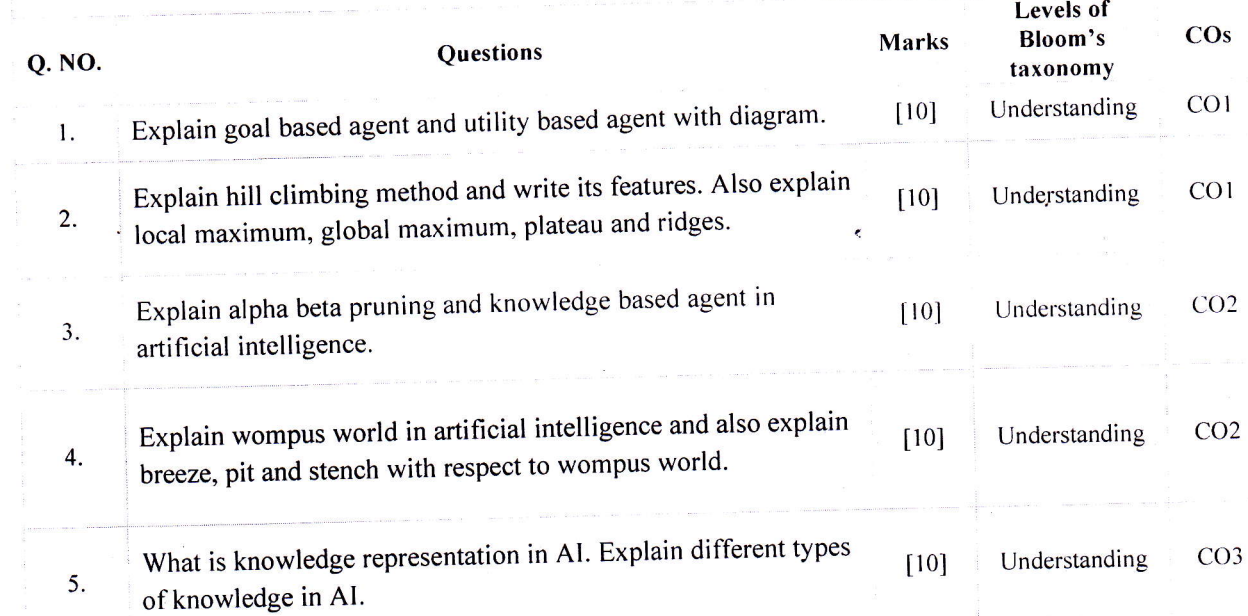